#### <<AutoCAD 2004

 $<<$ AutoCAD 2004  $>>$ 

- 13 ISBN 9787302073000
- 10 ISBN 7302073007

出版时间:2003-10

页数:419

PDF

更多资源请访问:http://www.tushu007.com

<<AutoCAD 2004

 $\mathbf W$ TO) and  $\mathbf W$ TO) and  $\mathbf S$ 

wto which has been controlled by the set  $\mathbb{R}^n$  and  $\mathbb{R}^n$  and  $\mathbb{R}^n$  and  $\mathbb{R}^n$  and  $\mathbb{R}^n$  and  $\mathbb{R}^n$  and  $\mathbb{R}^n$  and  $\mathbb{R}^n$  and  $\mathbb{R}^n$  and  $\mathbb{R}^n$  and  $\mathbb{R}^n$  and  $\mathbb{R}^n$  and

# <<AutoCAD 2004

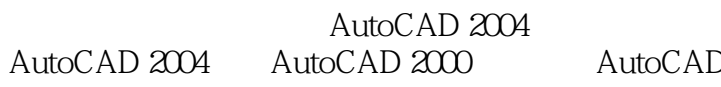

AutoCAD 2004 autoCAD 2004

 $\mathsf{AutoCAD}$ 

AutoCAD 2004 **AutoCAD 2004** 

AutoCAD 2004 **Example 2004** AutoCAD 2004

## <<AutoCAD 2004

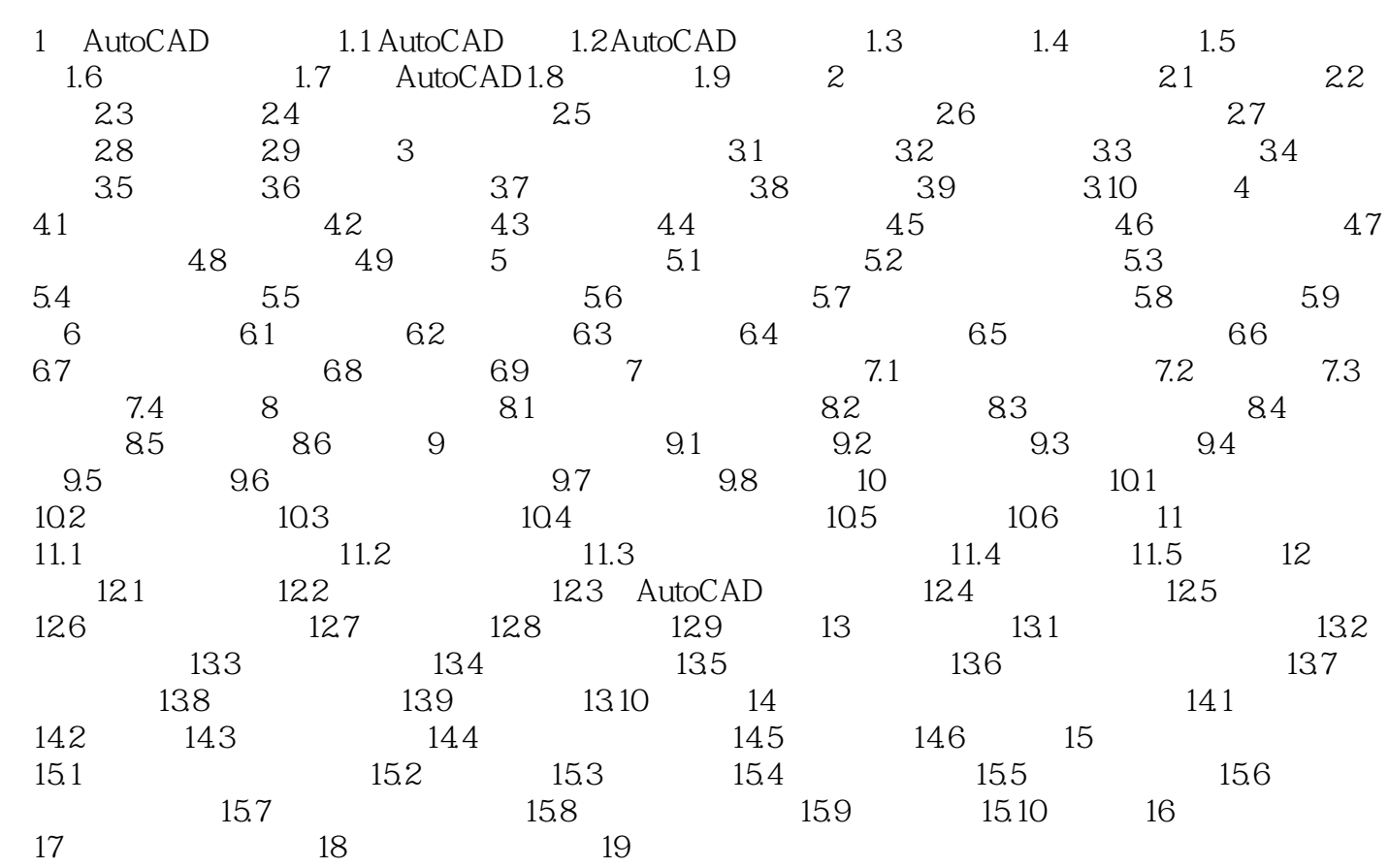

<<AutoCAD 2004

AutoCAD 2004

AutoCAD 2004 AutoCAD

, tushu007.com

 $20$ 

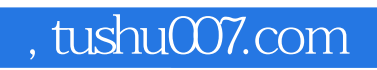

## $<<$ AutoCAD 2004 $>>$

本站所提供下载的PDF图书仅提供预览和简介,请支持正版图书。

更多资源请访问:http://www.tushu007.com